# Examcollection

<http://www.ipass4sure.com/examcollection.htm>

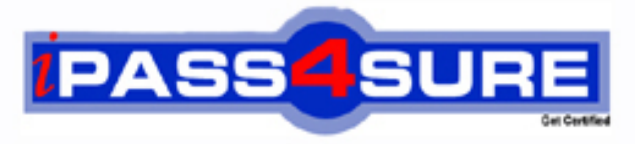

http://www.ipass4sure.com

# **70-450**

# **Microsoft**

PRO: Designing, Optimizing and Maintaining a Database Administrative Solution Using Microsoft SQL Server 2008

**http://www.ipass4sure.com/exams.asp?examcode=70-450**

**The 70-450 practice exam is written and formatted by Certified Senior IT Professionals working in today's prospering companies and data centers all over the world! The 70-450 Practice Test covers all the exam topics and objectives and will prepare you for success quickly and efficiently. The 70-450 exam is very challenging, but with our 70-450 questions and answers practice exam, you can feel confident in obtaining your success on the 70-450 exam on your FIRST TRY!**

**Microsoft 70-450 Exam Features**

- **Detailed questions and answers for 70-450 exam**
- **Try a demo before buying any Microsoft exam**
- **70-450 questions and answers, updated regularly**
- **Verified 70-450 answers by Experts and bear almost 100% accuracy**
- **70-450 tested and verified before publishing**
- **70-450 examcollection vce questions with exhibits**
- **70-450 same questions as real exam with multiple choice options**

**Acquiring Microsoft certifications are becoming a huge task in the field of I.T. More over these exams like 70-450 exam are now continuously updating and accepting this challenge is itself a task. This 70-450 test is an important part of Microsoft certifications. We have the resources to prepare you for this. The 70-450 exam is essential and core part of Microsoft certifications and once you clear the exam you will be able to solve the real life problems yourself.Want to take advantage of the Real 70-450 Test and save time and money while developing your skills to pass your Microsoft 70-450 Exam? Let us help you climb that ladder of success and pass your 70-450 now!**

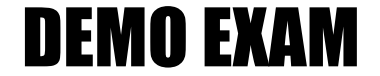

### For Full Version visit

<http://www.ipass4sure.com/allexams.asp>

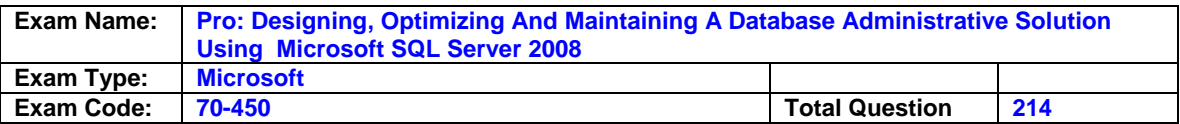

#### **Question: 1**

Company.com has hired you as a database administrator for their network. Your duties include administering the sql server 2008 servers. you receive an instruction from the cio to implement page compression on numerous partitions in order to save space. you need to determine what effect implementing compression will have on the sql server components. what should you identify? (choose all that apply.)

- A. Restore operations will not be affected by implementing page compression.
- B. Backup operations will not be affected by implementing page compression.
- C. Bulk export operations will not be affected by implementing page compression.
- D. Bulk import operations will not be affected by implementing page compression.
- E. Existing query plans will not be affected by implementing page compression.
- F. Log shipping will not be affected by implementing page compression.

#### **Answer: A, B, F**

#### **Explanation:**

Page level or row level compression does not affect backup operations, restore operations, or log shipping operations. these operations simply read the data or write the data to the disk. reading and writing functions are not affected by page level or row level compression.

#### **Incorrect Answers:**

**C; D:** bulk import and export operations will be affected by compression. during export operations, data is output using an uncompressed row format. the exported data file could exceed the size of the source data. during import operations the data is converted into compressed row format. this operation will tax the cpu resources of the server.

**E:** existing query plans that are used to view data on partitions will be affected by compression. when row compression or data compression is enabled, data will be stored in different numbers of pages and number of rows. the query plans would need to bere-optimized after compression is implemented.

#### **Question: 2**

You work as a database administrator at company.com. you are responsible for administering a sql server 2008 instance. you are currently planning the deployment of a new database. the database will have the subsequent capacity requirements:

1. 45 gb for the transaction log file

2. 280 gb for the database data file there are approximately six 120 gb disk drives available for the database in the storage array. the disks are attached to a raid controller that supports raid levels 0,

1, 5 and 10. you receive an instruction from the cio to ensure that the:

1. write performance of the transaction log is maximized.

2. database and transaction log files is protected in the event of a drive failure.

you then decide to design a storage system. you need to determine the storage configuration that will accomplish this. what should you identify?

A. You should consider using a raid 1 volume as well as a raid 5 volume.

- B. You should consider using a raid 0 volume as well as a raid 5 volume.
- C. You should consider using a single raid 5 volume.
- D. You should consider using a single raid 10 volume.

#### **Answer: A**

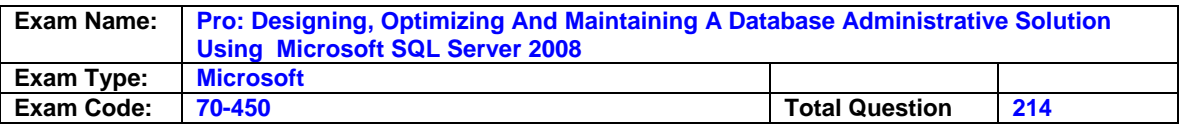

#### **Question: 3**

You work as a database administrator at company.com. you are responsible for administering the sql server 2008 infrastructure for company.com. during routine monitoring you discover that the instance experiences a low number of cxpacket waits as well as a large number of lazy writer waits. to ensure productivity you need to make sure that the performance of the instance is optimized. what should you do?

A. You should consider configuring the windows system resource manager.

- B. You should consider configuring an increase in the maximum degree of parallelism option.
- C. You should consider configuring the resource governor.
- D. You should consider configuring the software non-uniform memory access (soft-numa).

#### **Answer: D**

#### **Question: 4**

You work as a database administrator at company.com. company.com currently makes use of Microsoft sql server 2008 for hosting databases. you receive an instruction from management to make sure that your department is prepared in the event of a natural disaster. you thus decide to create a disaster readiness plan. you need to determine the appropriate actions that should be included in your disaster readiness plan. what should you do? (choose all that apply.)

A. You should consider testing and using raid 5 for the volume that contains the database files.

B. You should consider testing and using raid 1 for the volume that has the operating system.

C. You should consider maintaining the system logs in a secure manner.

- D. You should consider performing the recovery of a database(s) on another sql server.
- E. You should consider testing and using raid 5 for the volume that has the operating system.
- F. You should consider testing and using raid 1 for the volume that contains the database files.

#### **Answer: C, D**

#### **Explanation:**

To ensure disaster readiness, you should maintain system logs in a secure manner and perform recovery of a database on another sql server. the full set of recommendations for disaster readiness is as follows: ensure that your personnel are trained in restoring a database or server. have your staff test the backups and recovery sets. ensure that the regular database and transaction log backups are performed frequently. maintain system logs in a secure manner. keep detailed records of what service packs were installed and when. keep records of the sql server configuration. perform and document the restoration of a server or database to another server. maintain a base-functionality script that may execute insert, update, and delete statements or a batch of stored procedures to determine if everything is working correctly after a restore.

#### **Incorrect Answers:**

**A, B, E, F:** you should not test and use raid 1 or raid 5 for the volume that contains the database files or the volume that contains the operating system. using raid 1 can provide fault tolerance for the operating system if a disk fails. raid 1 is designed to prevent the server from stopping if a failure of a disk occurs. using raid-5 can provide fault tolerance be supporting up to one drive failure. raid 5 should not be implemented for the drive that contains the transaction log files for a database. both raid 1 and raid 5 can provide availability if one disk fails, but not if two disks fail. planning for raid 1 or raid 5 should be included in a design plan, not in a disaster recovery plan.

#### **Question: 5**

Company.com has employed you as a database administrator. company.com currently makes use of Microsoft sql server 2008 for hosting databases. you are responsible for administering a

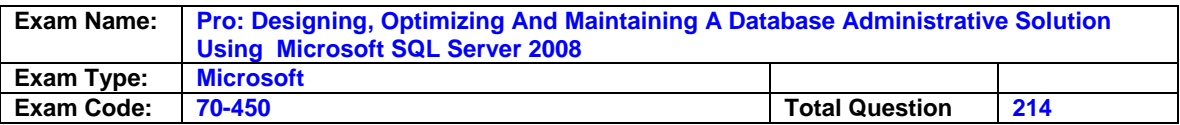

database server named -db01. you are in the process of enabling file stream on a volume on db01. you have received instruction from the cio to ensure that the volume store documents in compressed form. you notice that volume f:\ is not formatted. you need to make sure that the volume will be able to store documents in a compressed form. what should you do?

A. You should execute the format f: /fs:ntfs /v:blobcontainer/a:8192 /c command.

B. You should execute the format f: /fs:ntfs /v:blobcontainer/a:8192 command.

C. You should execute the format f: /fs:ntfs /v:blobcontainer/a:4096 command.

D. You should execute the format f: /fs:ntfs /v:blobcontainer/a:4096 /c command.

#### **Answer: D**

#### **Explanation:**

This command will format the volume, convert it to ntfs and then label it asblobcontainer. this command will also set the ntfs cluster size to 4096. it is important to note that the cluster size must be 4096 or smaller for compression to be enabled for a volume. finally, the /c parameter will compress the volume. when you a restoring the file stream data, you can store it on a compressed or a non-compressed volume. the data in file stream is actually stored on the file system. there are a number of benefits to storing the data on the file system. for instance, you will be able to compress data with the ntfs compression capabilities. when the data is stored, it is in compressed form and when the data is retrieved, it is decompressed.

#### **Incorrect Answers:**

**A, B:** the commands format f: /fs:ntfs /v:blobcontainer /a:8192 and format f: /fs:ntfs /v:blobcontainer /a: 8192 /c will not help you meet the requirement in this scenario. for compression to be enabled on a volume, you must set the cluster size to 4096 or less. If you set the cluster size to 8196, it cannot have compression. you must use the /c parameter to enable the compression.

**C:** the command format f: /fs:ntfs /v:blobcontainer /a:4096 will not work in this scenario. this command does not use the /c switch that is required to enable compression. with the execution of this command, only /a: drive will be formatted as a ntfs volume with a 4096 cluster size but without any compression.

#### **Question: 6**

You work as a database administrator at company.com. company.com currently makes use of Microsoft sql server 2008 for hosting databases. you are responsible for administering a database server named -db01 with an instance that hosts a database named tk data. during the course of the day you receive instruction from company.com to design a raid solution for the tk\_data database which has high read/write activity. company.com wants you to ensure that the i/o performance of -db01 is improved whilst ensuring that there is fault tolerance for the database. company.com wants you to make use of the existing resources as funds are tied to other projects. what should you do?

- A. You should consider making use of a raid 5 solution.
- B. You should consider making use of a raid 10 solution.
- C. You should consider making use of a raid 1 solution.

D. You should consider making use of a raid 0 solution.

#### **Answer: A**

#### **Explanation:**

In this scenario, you should use raid 5 for tk\_data. raid 5 will provide good performance throughput and prevent data loss if there is a disk failure. tk\_data has high read/write activity, and therefore raid 5 will be a better choice when compared to raid 0 and raid 1 in terms of data

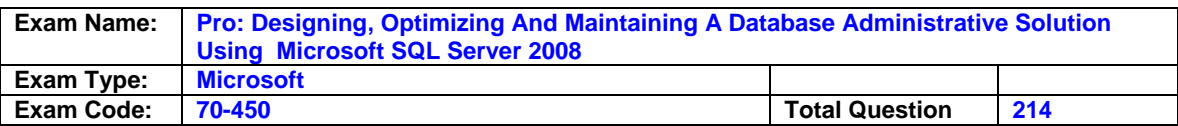

availability and data protection. for an ideal sql server configuration, you should have a combination of raid 1 and raid 5. you should mirror the operating system using raid 1, and place transaction logs on a raid1 that is separate from the raid 1 that hosts the operating system. sql server writes data to the transaction logs and maintains serial information of all modifications that occurred in a sql database. the transaction log files can be used for rollback and roll forward of information from a sql server database. the sql server files and file groups should be placed on a raid 5, because you get best performance throughput by placing database files on raid 5 disk array.

#### **Incorrect Answers:**

**B:** you should not use raid 10 in this scenario. raid 10 is a better choice than raid 5, but the scenario states that you have financial constraints. raid 10 would be more expensive than raid 5. raid 10 is a combination of raid 0+1, which is known as striping with mirroring. you should first mirror disks and then create a stripe set of mirrored disks. This provides high fault tolerance for data and excellent throughput performance.

**c:** you should not use raid 1 in this scenario. raid 1 is known as disk mirroring. you need a minimum of two disks to form a raid 1 array. one primary disk is used for read/write operations and the data is replicated to the second disk. this raid level offers better read performance but slower write performance. therefore, it is not a suitable solution.

**D:** you should not use raid 0 in this scenario. raid 0 is known as disk striping. this raid level stripes data across disks in the array, offering better throughput on the read/write operations. however, there is no data protection offered in this raid level. if one disk fails, the data stored on the disk will be lost, therefore, this raid level will not be a suitable solution for tk data database.

#### **Question: 7**

You work as a database administrator at company.com. company.com currently makes use of Microsoft sql server 2008 for hosting databases. you are responsible for administering a database server named -db01 with an instance that hosts a database named tk staff which is hosted on a raid 5 volume. during the course of the day you receive instruction from company.com to change the default size of the allocation unit which is set at 4096 bytes. company.com wants you to accomplish the task which having the raid 5 volume data assigned to drive e: to retain is existing volume name. what should you do?

A. You should consider making use of the format e: /a:4096 /v:data command.

- B. You should consider making use of the format e: /a:4k /v:data command.
- C. You should consider making use of the format e: /a: 64k /v:data command.

D. You should consider making use of the format e /a:65536 /v:data command.

#### **Answer: C**

#### **Explanation:**

When you create a raid 5 volume, you need to format it to ensure that it is usable for storing data. by default, the allocation unit for a logical unit number (lun) is 4096 bytes (4 kb) on an ntfs partition. when you are storing data with large files on a raid 5 volume, you should change the allocation unit to 64 kb, which is 65536 bytes. when you run execute the command format f: /a: 64k /v: data, you will be able to format the raid 5 disk with a new allocation unit. in this command, you would need to provide the volume letter, which is f: in this case, the /a:size clause defines the allocation unit size, which is 64 kb in this scenario, and /v: is the volume name.

#### **Incorrect Answers:**

**A:** the format e: /a:4096 /v:data command will work in this scenario but will result inretaining the default allocation unit size, which is 4096 bytes. to keep the default allocation unit size, you can simply run the format command without specifying the allocation unit size.

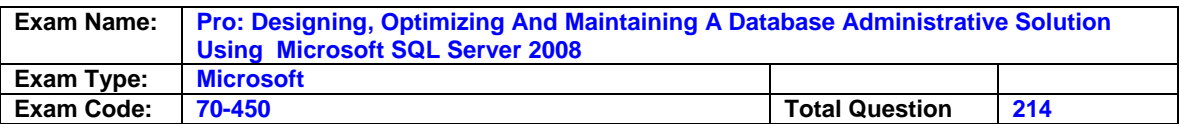

**B:** the format e: /a:4k /v:data command will not work in this scenario. you would be prompted with invalid parameter -/a:4k error. you must provide the size of the allocation unit in bytes if the allocation unit size is below 16 kb, for instance, 8192 for 8 kb. For allocation unit sized at 16 kb and above, the value must be written in k, such as 16 kb.

**D:** the format e: /a:65536 /v: data command will not work. you would be prompted withinvalid parameter - /a:65536 error upon executing this command. you must provide the size of the allocation unit in kb for 16, 32, and 64 kb. for the value below 16 kb, you must write the value in bytes, for instance, 8192 for 8 kb.

#### **Question: 8**

You work as a database administrator at company.com. company.com currently makes use of Microsoft sql server 2008 for hosting databases. you are responsible for administering a database server named -db01 with an instance that hosts a database named tk data which is used by an online portal for storing data. The portal is expected to receive large numbers of queries which will require high availability for the data. company.com wants you to meet the company requirements below:

1. company.com wants to have the sql server 2008 configuration optimized to ensure the database remains intact even when a hard disk fails.

2. company.com wants to have the data recovery method to be reliable and provide faster recovery if a hard disk fails whilst ensuring database performance is optimized.

3. company.com wants to have the databases available even when the operating system (os) disk fails. what should you do?

- A. You should consider making use of raid 1 for the operating system and transaction logs; and raid5 for the sql server files and file groups.
- B. You should consider making use of raid 0 for the operating system and transaction logs; and raid 5 for the sql server files and file groups.
- C. You should consider making use of raid 0 for the operating system; raid 1 for the transaction logs; and raid 5 for the sql server files and file groups.
- D. You should consider making use of the same raid 1 for the operating system and transaction logs; and raid 5 for the sql server files and file groups.

#### **Answer: A**

#### **Explanation:**

You should configure your sql server 2008 implementation in the following manner: sql server files: raid 5 operating system files: raid 1 transaction files: raid 1 to meet varying requirements for response time, data reliability, and performance, you typically use different raid levels depending on how you are designing the sql server deployment. these raid levels are: raid 5: known as striping with parity. the parity information is written across all disks in the array. you need minimum of three disks to form a raid 5 array. this raid level offers better read/write performance as long as all disks in the raid 5 are present. if one disk is missing, the read performance is degraded. raid 5 stripes data across all disks in the array. raid 0: known as disk striping. this raid level stripes the data across disks in the array, offering better throughput on the read/ write operations. however, there is no data protection offered in this raid level. if one disk fails, the data stored on the disk will be lost. raid 1: known as disk mirroring. you need minimum of two disks to form a raid 1 array. one primary disk is used for read/write operations, and the data is replicated to the second disk. this raid level offers better read performance and fault tolerance, but slower write performance than raid 0. the scenario states that the database must be functional even if a drive fails in the system. to meet this goal, you must have the operating system files on raid 1. using raid 1, you will mirror the operating system so that even if a disk fails, the operating system will function. the transaction logs should be placed on a separate raid 1 array. sql server writes data to the transaction logs and maintains serial information of all the

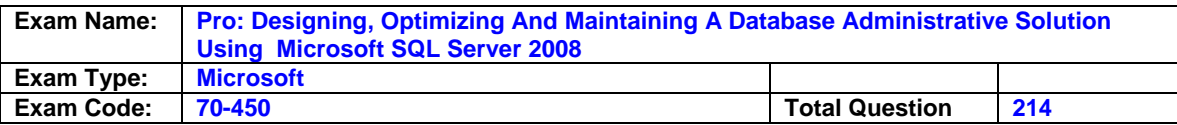

modifications that occurred in a sql database. the transaction log files can be used for rollback and roll forward operations from a sql server database. to enhance the performance of sql databases, you should place the transaction log files on a dedicated raid 1. finally, the sql server files and file groups should be placed on a raid 5 array to achieve the best performance throughput.

#### **Incorrect Answers:**

**B, c:** this configuration uses raid 0 or disk striping for the operating system. if one disk fails in a raid 0 array, the database will no longer be online, which is contrary to the goal stated in the scenario. however, placing the transaction logs and sql server files and file groups on raid 1 and raid 5 is appropriate.

**D:** you should not use this configuration, it places the operating system and transaction logs on the same raid 1 disk array, and places the sql server files and file groups on raid 5. for an appropriate configuration, you should place the operating system and transaction logs on separate raid 1 arrays. this provides better i/o performance and throughput because the transactions are continuously written to the transaction logs. if there are continuous read/write operations by the operating system on the same raid 1, then the transaction log performance is degraded. therefore, it is always recommended that you place transaction logs on a separate raid 1.

#### **Question: 9**

You work as a database administrator at company.com. company.com currently makes use of Microsoft sql server 2008 for hosting databases. you are responsible for administering a database server named -db01 with an instance that hosts a database named tk\_sales. during the course of the day you receive instruction from company.com to reconfigure the tk\_sales database for placement on the disk subsystem. company.com wants you to place the database on the fastest i/o subsystem whilst ensuring user data is not lost when a disk failure occurs. what should you do?

- A. You should consider placing the tk sales database on the same raid 1 disk as the operating system.
- B. You should consider placing the tk\_sales database on the same raid 0 disk as the operating system.
- C. You should consider placing the tk\_sales database on a separate raid 0 solution.
- D. You should consider placing the tk sales database on a separate raid 5 solution.

#### **Answer: D**

#### **Question: 10**

You work as a database administrator at company.com. company.com currently makes use of Microsoft sql server 2008 for hosting databases. you are responsible for administering a database server named -db01 with an instance that hosts a database named tk\_sales. during the course of the day you receive instruction from company.com to deploy a new tk\_products database which should meet the capacity requirements set below:

1. -db01 will require 175 gb for the database data file.

2. -db01 will require 60 gb for the transaction log.

the -db01 storage array has six 200 gb disk drives available for the database which are attached to a raid controller supporting raid levels 0, 1, 5 and 10. company.com wants to have the write performance of the transaction log maximized whilst having the database and transaction log protected from drive failure by designing the storage system. what should you do?

A. You should consider making use of a raid 0 volume and raid 5 volume.

- B. You should consider making use of a raid 1 volume and raid 5 volume.
- C. You should consider making use of a single raid 5 volume.

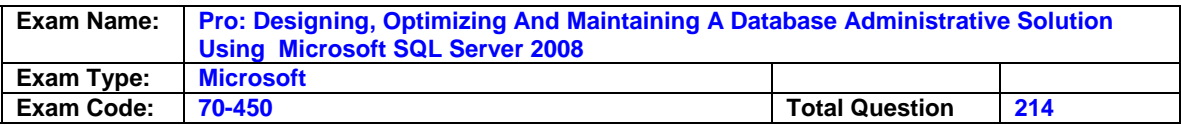

D. You should consider making use of a single raid 10 volume.

#### **Answer: B**

#### **Question: 11**

You work as a database administrator at company.com. company.com currently makes use of Microsoft sql server 2008 for hosting databases. you are responsible for administering a database server named -db01 with an instance that hosts a database named tk\_sales. -db01 hardware configuration is shown below:

1. -db01 has eight quad-core processors.

2. -db01 has 128-gb ram.

during the course of the day you discover that -db01 is experiencing a low number of cxpacket waits whilst experiencing a large number of lazy writer waits.company.com wants you to optimize the performance of -db01.what should you do?

- A. You should consider having the software non-uniform memory access (soft-numa) configured.
- B. You should consider having an increase configured in the maximum degree of parallelism option.
- C. You should consider having the resource governor configured.
- D. You should consider having the windows system resource manager configured.

#### **Answer: A**

#### **Question: 12**

You are employed as a database administrator at company.com. you are responsible for administering a sql server 2008 database server named -db01 that consists of four processors. -db01 contains numerous databases which include the databases named tk\_productsand tk research. the subsequent rules are applied -db01:

1. four processors should be used for operations on tk\_products.

2. two processors should be used by the tk\_app application for queries on the tables in tk research.

3. four processors should be used for all imports, exports, queries or operations on the other databases located on -db01.what should you do? (choose all that apply)

A. This can be accomplished using maxdop in order to set the processor number to four.

- B. This can be accomplished using maxdop in order to set the processor number to two.
- C. This can be accomplished using the max degree of parallelism option and setting the value to 4.
- D. This can be accomplished using maxdop with the default value.
- E. This can be accomplished using the max degree of parallelism option and setting the value to 2.

#### **Answer: B, C**

#### **Explanation:**

if you do not want to use all of the installed processors in your sqlserver operations, you can limit the use of processors by configuring the processor value to a lower number than the actual number of processors installed. For instance, if a server has four processors and you want to use only three for parallelism, then you should set the max degree of parallelism option to 3. when you want to use a specific number of processors for an individual query or index operation, you can use the maxdop query hint or index option to provide better control. maxdop overrides the settings defined in the max degree of parallelism option. the use of maxdop is limited to the execution of a query that contains the maxdop query hint or index option.

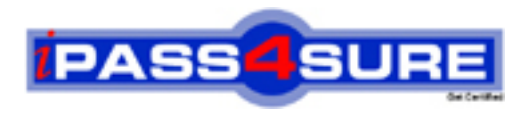

## **Pass4sure Certification Exam Features;**

- Pass4 sure offers over 2500 Certification exams for professionals.
- More than **98,800** Satisfied Customers Worldwide.
- Average **99.8%** Success Rate.
- Over **120** Global Certification Vendors Covered.
- Services of Professional & Certified Experts available via support.
- Free 90 days updates to match real exam scenarios.
- Instant Download Access! No Setup required.
- Price as low as \$19, which is 80% more cost effective than others.
- Verified answers researched by industry experts.
- Study Material **updated** on regular basis.
- Questions / Answers are downloadable in **PDF** format.
- Mobile Device Supported (Android, iPhone, iPod, iPad)
- No authorization code required to open exam.
- **Portable** anywhere.
- *Guaranteed Success*.
- **Fast**, helpful support 24x7.

View list of All certification exams offered; http://www.ipass4sure[.com/allexams.as](http://www.ipass4sure.com/allexams.asp)p

View list of All Study Guides (SG); http://www.ipass4sure[.com/study-guides.asp](http://www.ipass4sure.com/study-guides.asp)

View list of All Audio Exams (AE); http://www.ipass4sure[.com/audio-exams.asp](http://www.ipass4sure.com/audio-exams.asp)

Download Any Certication Exam DEMO. http://www.ipass4sure[.com/samples.asp](http://www.ipass4sure.com/samples.asp)

To purchase Full version of exam click below; [http://www.](http://www.ipass4sure.com/allexams.asp)ipass4sure.com/allexams.asp

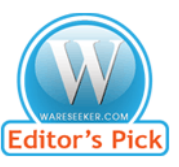

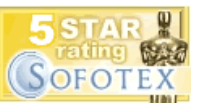

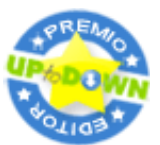

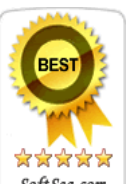

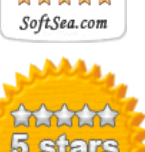

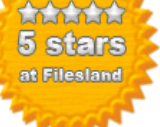

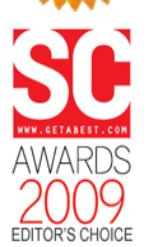

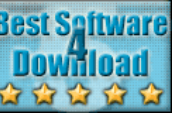

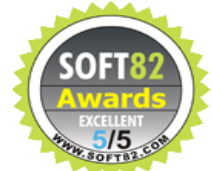

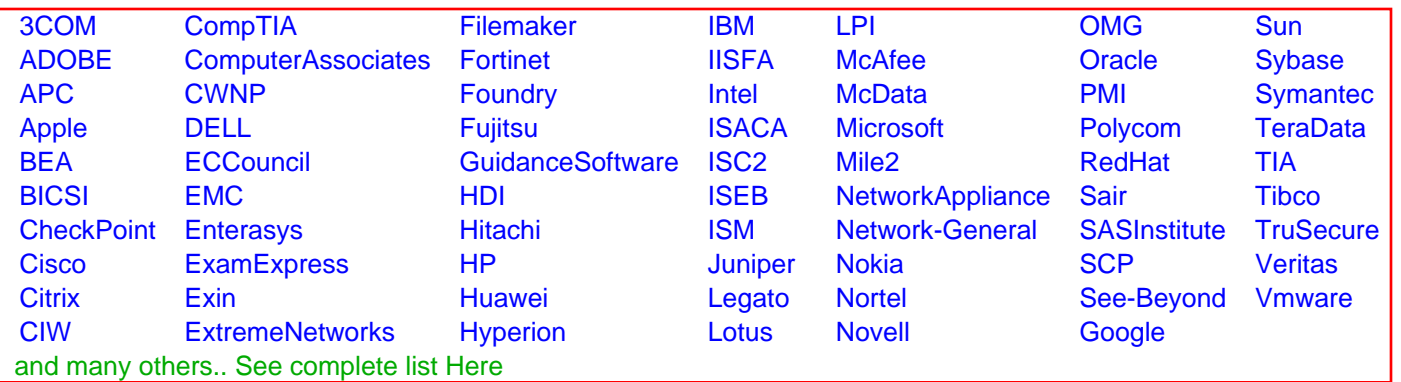

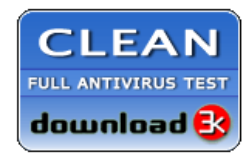

**Editor's Review EXCELLENT** 含含含含 SOFTPEDIA<sup>®</sup>

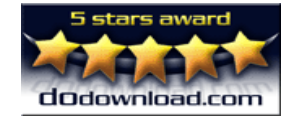

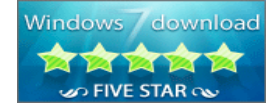

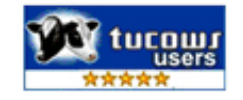